**Sebastian Hempel・14.09.2023**

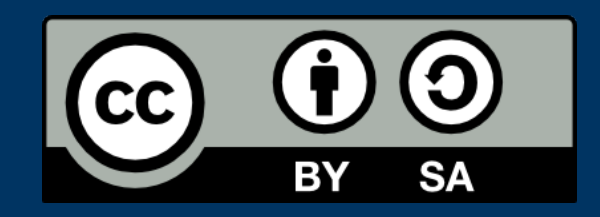

# **Migration einer Anwendung von Jakarta EE zu Quarkus Enterprise going Cloud Native**

- selbständiger Software-Entwickler seit 2003
- Java, Puppet
- Linux und OpenSource

#### **Sebastian Hempel**ITCONSULTINGHEMPEL

<https://it-hempel.de>

[@sepp@chaos.social](https://chaos.social/@sepp)

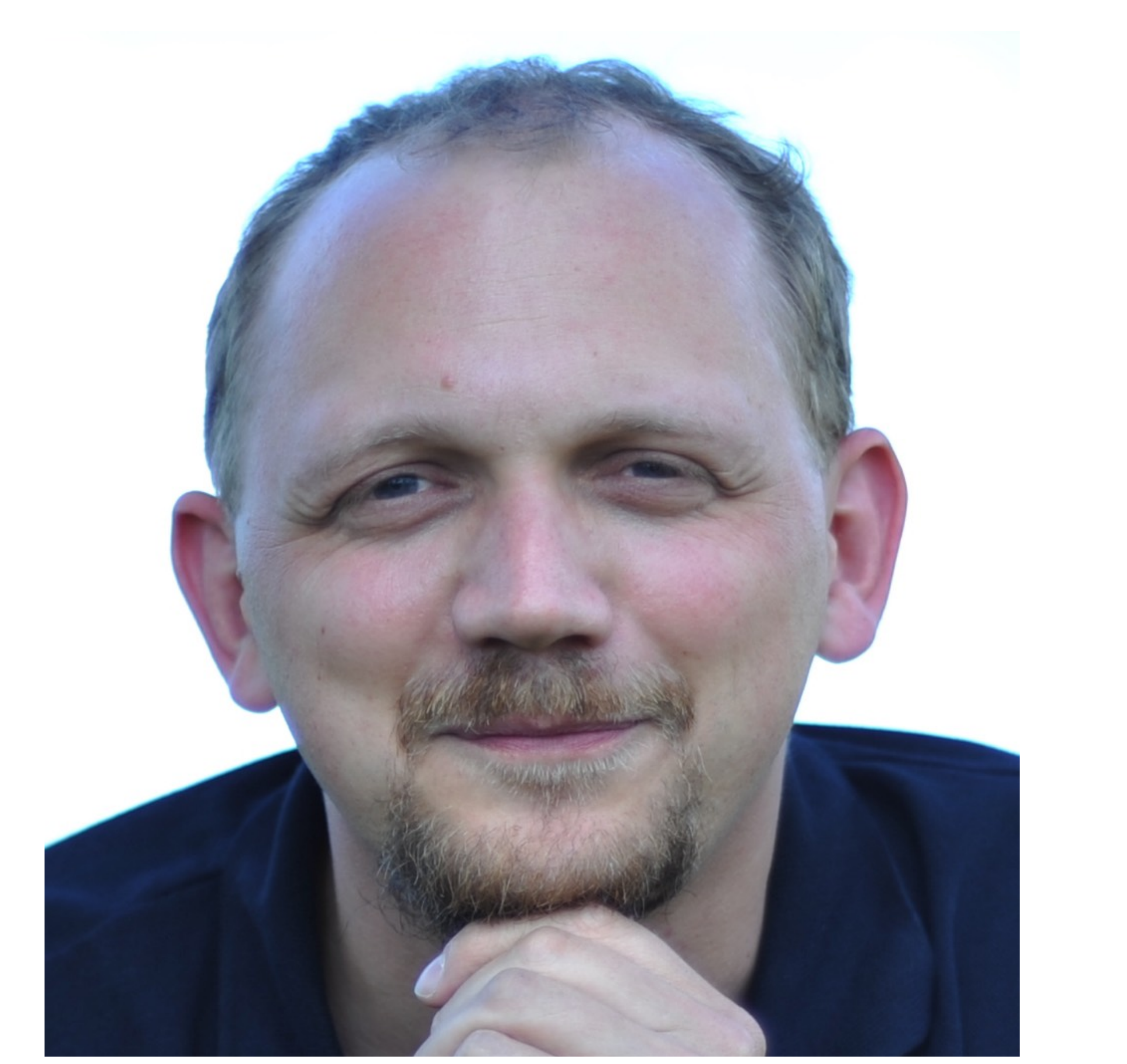

<span id="page-2-0"></span>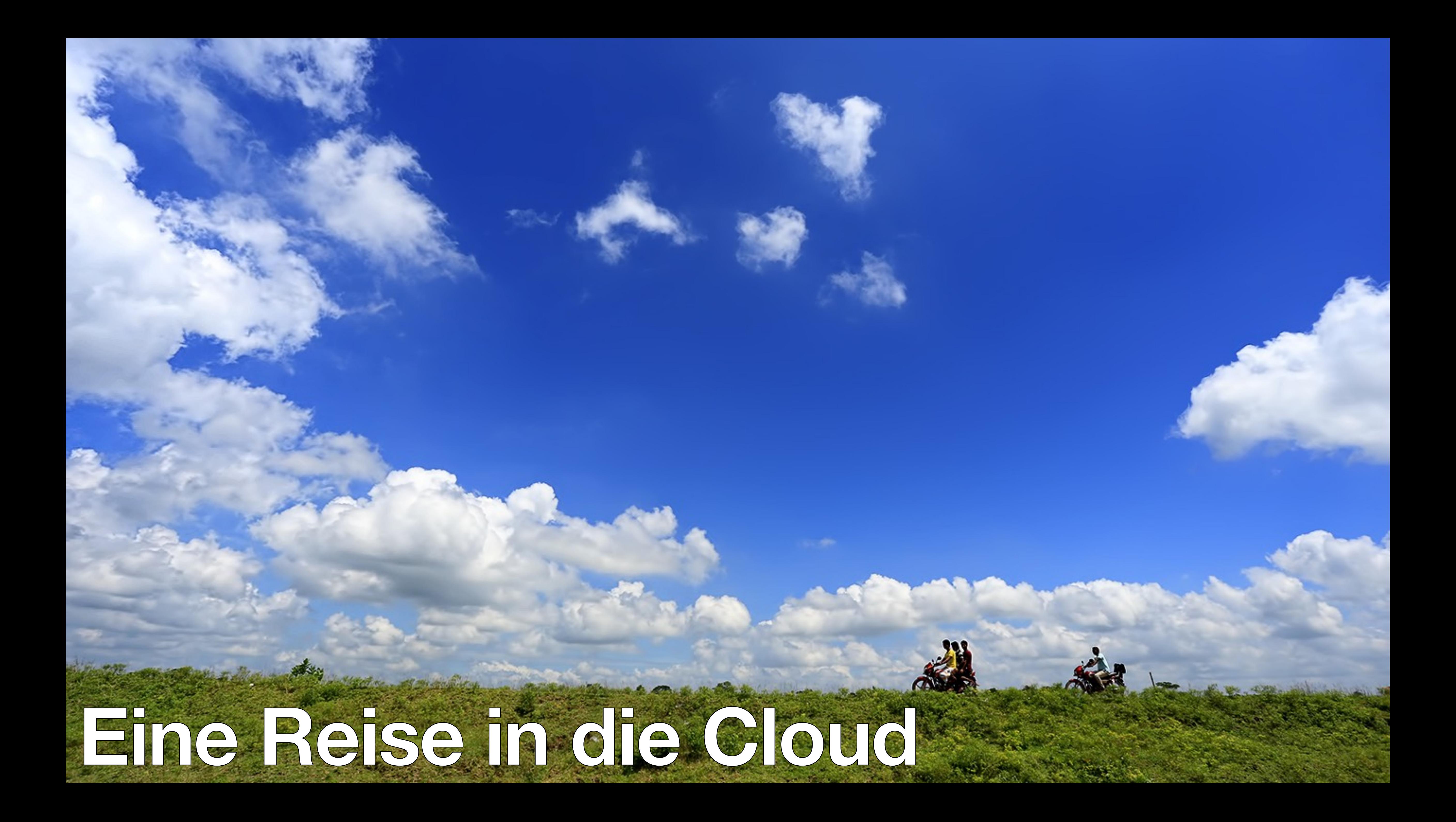

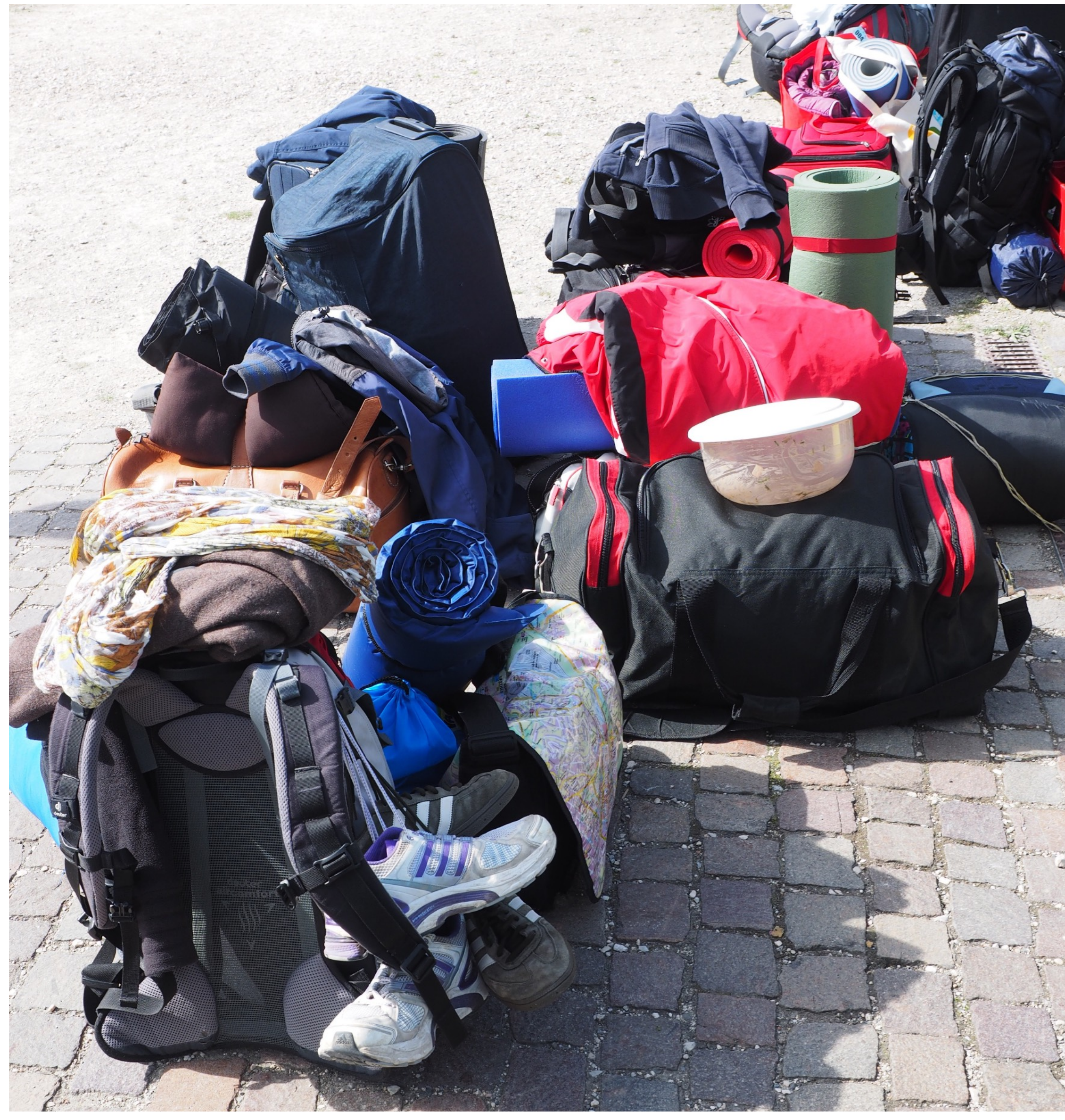

[Hans](https://pixabay.com/de/users/hans-2/) - [Pixabay](https://pixabay.com/de/photos/rucks%C3%A4cke-reisen-taschen-1260831/?download) - [CC0](https://creativecommons.org/share-your-work/public-domain/cc0/)

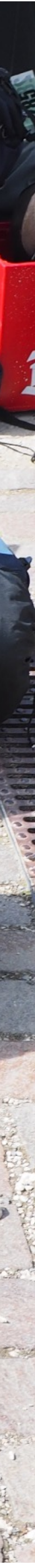

#### **Ausgangslage Was hatten wir?**

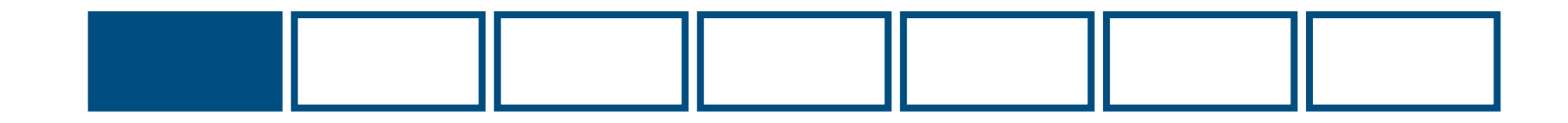

- Service zur Anforderung von Zertifikaten
- ACME Server Implementierung
- erweiterte Prüfung des Certificate Signing Request (CSR)
- on premises

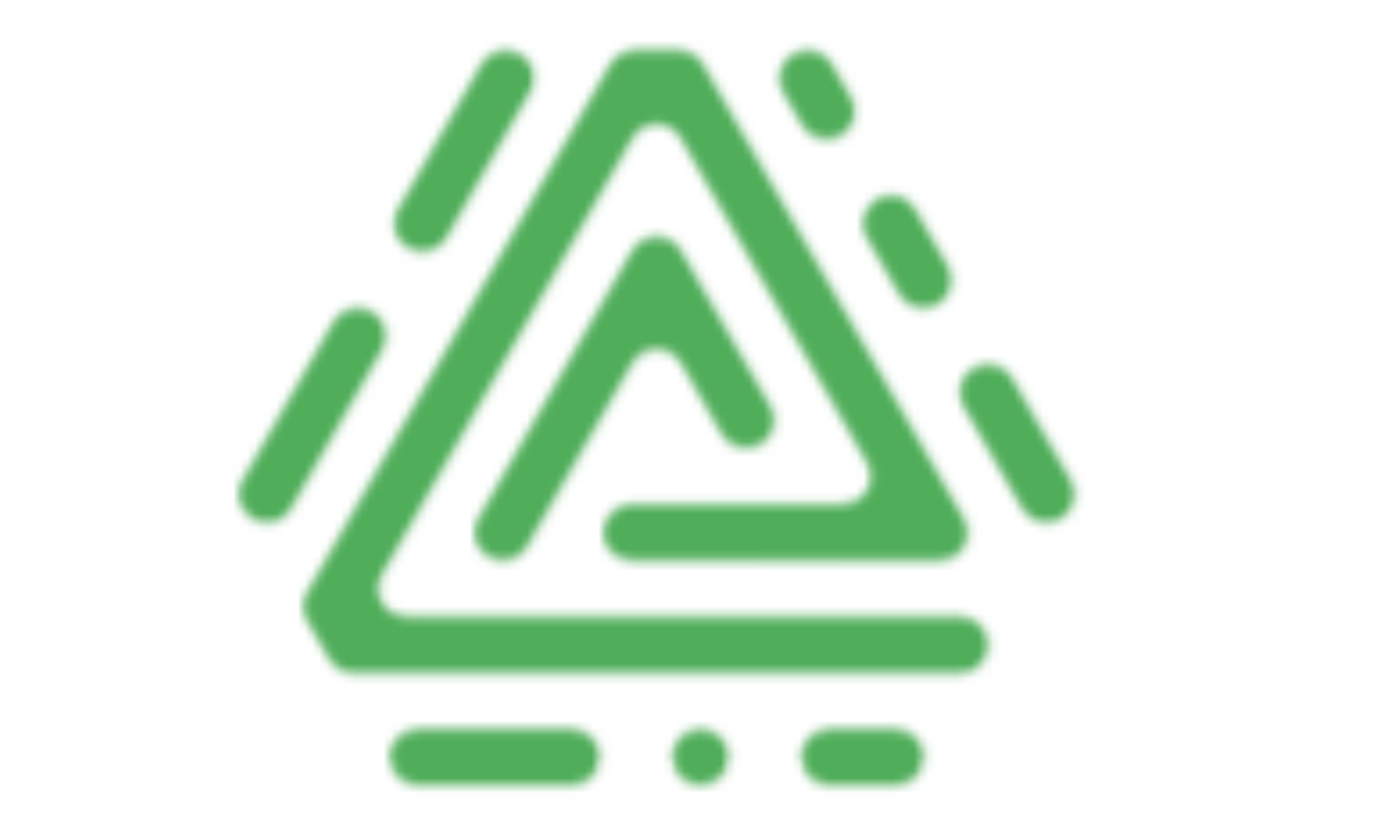

# <u>ACTIE</u>

#### **Bestehende Anwendung Ausgangslage**

#### **Ausgangslage Infrastruktur (2018)**

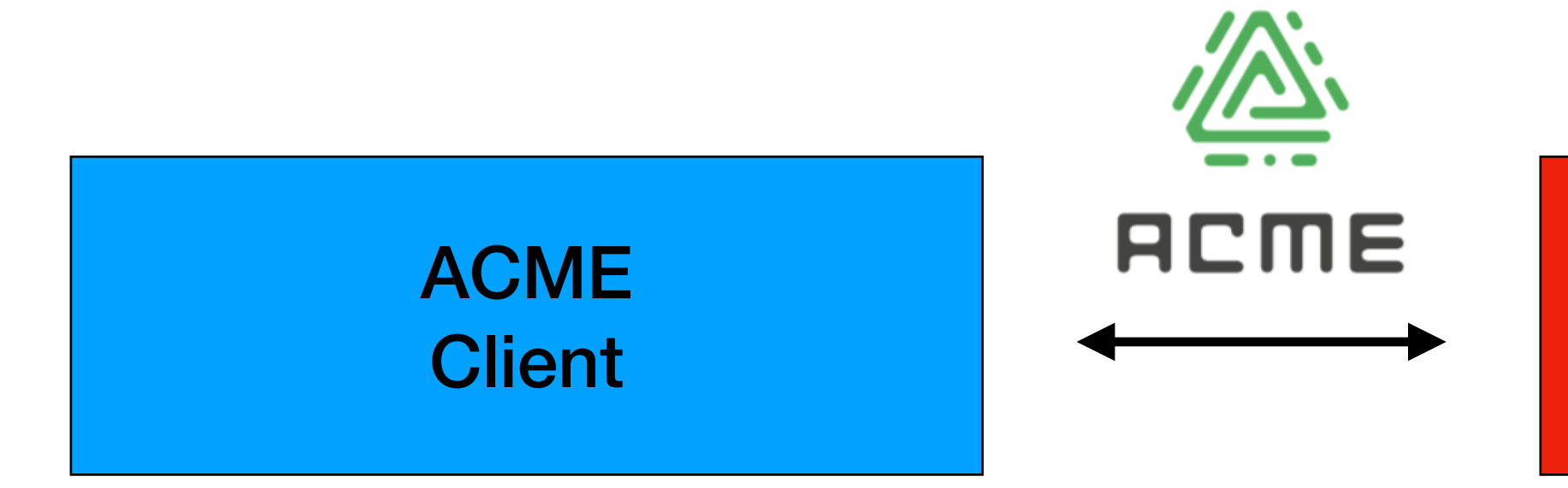

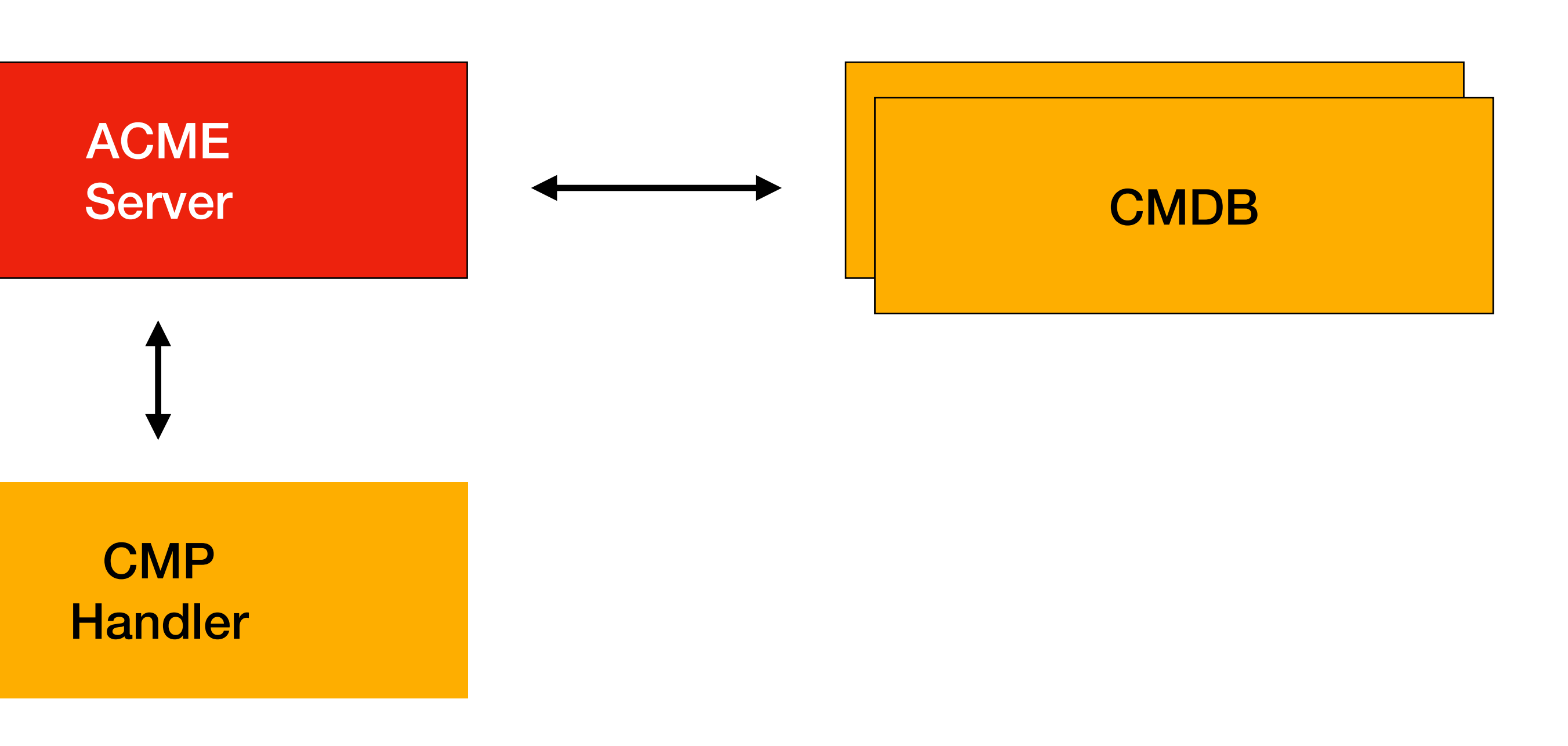

#### **Technologie (2017 / 2018) Ausgangslage**

- Jakarta EE Anwendung (EAR)
- JBoss EAP Application Server (JBoss EAP 7.2, Java EE 8)
- JDK 8
- Maven Build (multi module)

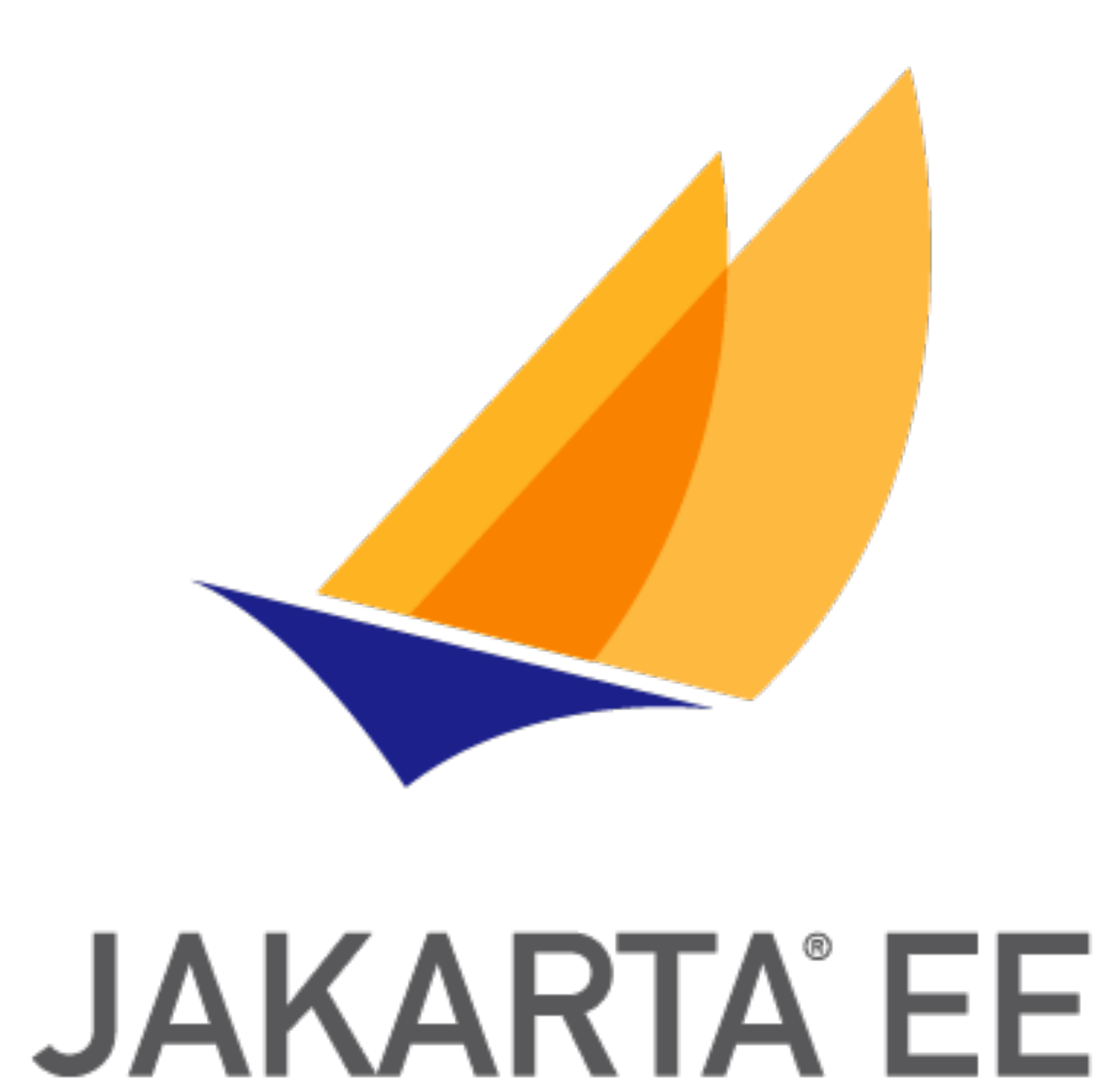

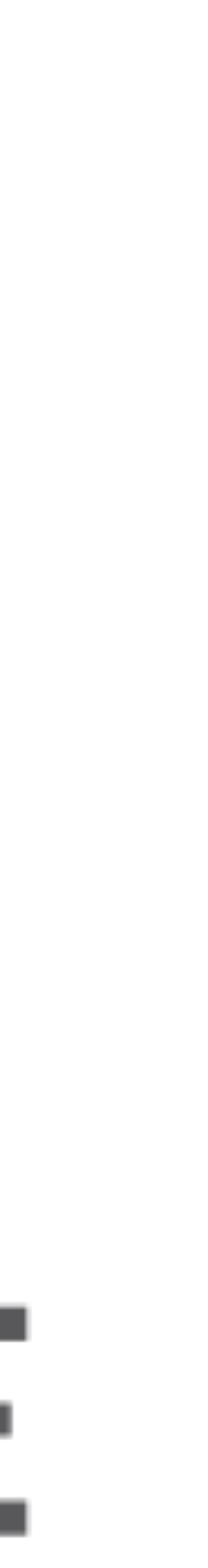

#### **Jakarta EE genutzte Spezifikationen**

- CDI 2.0 (Weld)
- JAX-RS 2.1 (RESTEasy)
- JPA 2.2 (Hibernate)
- JDBC
- JTA

#### **Ausgangslage weitere Bibliotheken**

- YAML (SnakeYAML)
- BouncyCastle
- DeltaSpike (Scheduler)
- Zugriff auf Konfigurationsdatei
- Zugriff auf CredentialStore

#### Anforderung Let's got to the Cloud

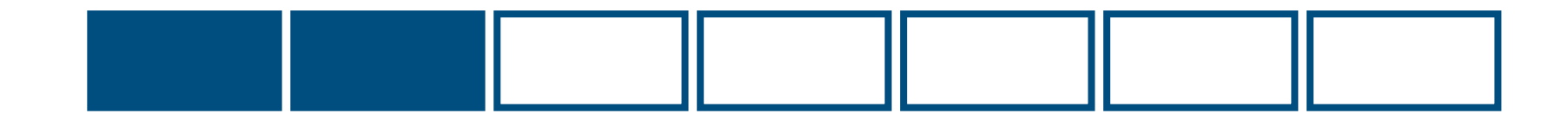

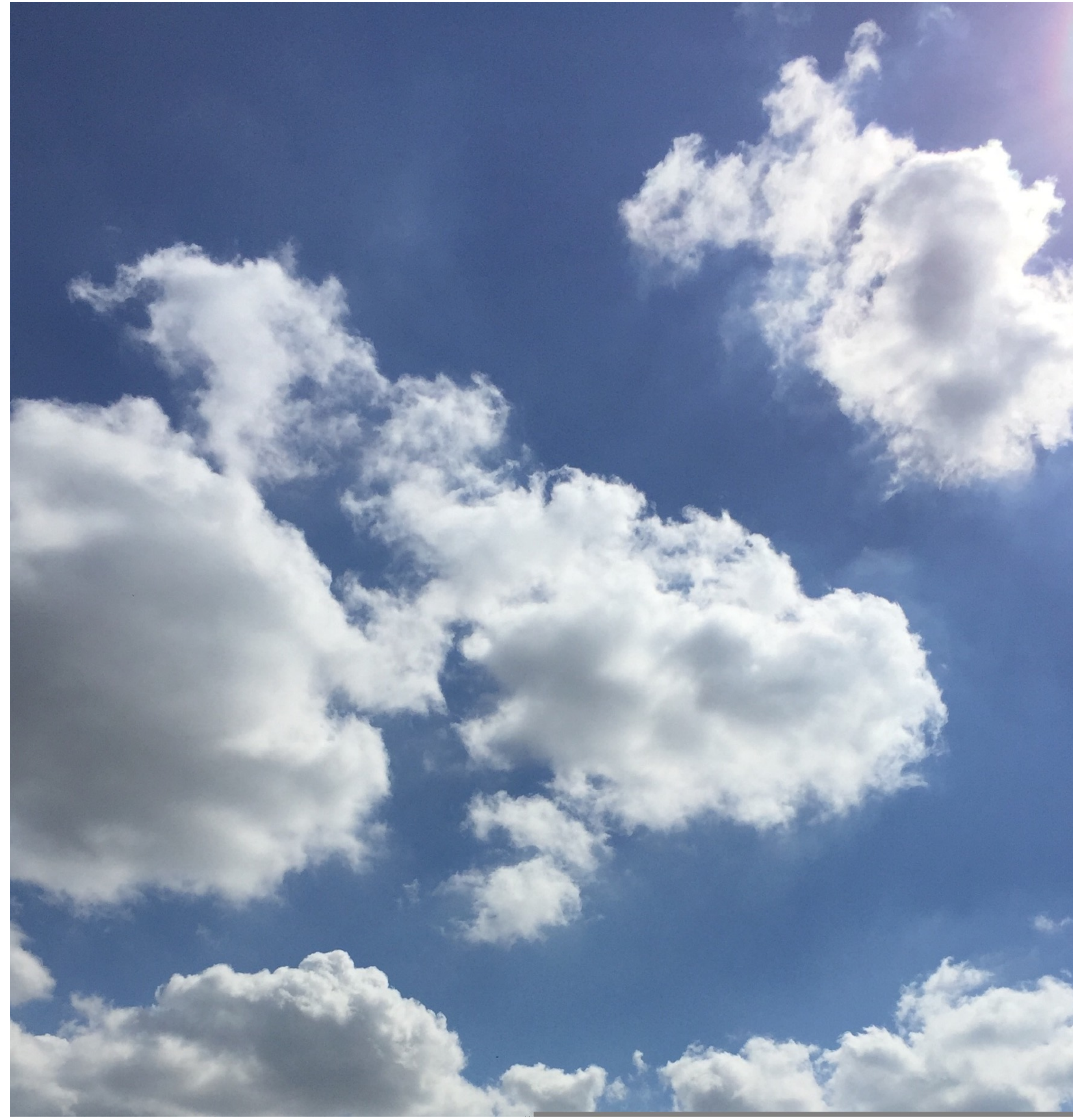

buttercupelles - Pixabay - CC0

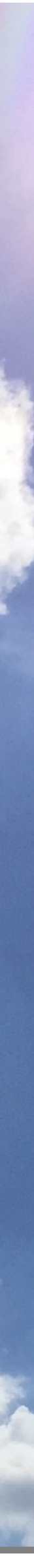

#### **Zielarchitektur Kubernetes (2020)**

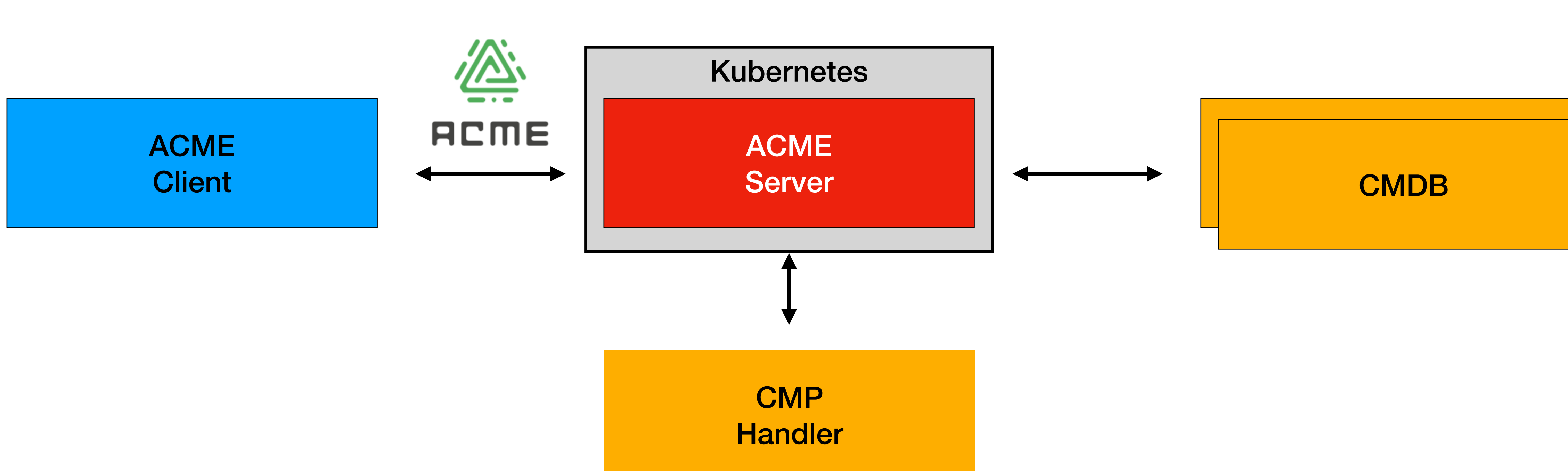

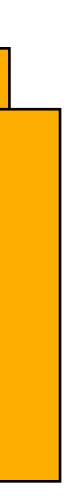

- kein Deployment von JBoss in Kubernetes
- kein Re-Write des Codes
- (Anfangs) rückwärtskompatibel zu JBoss

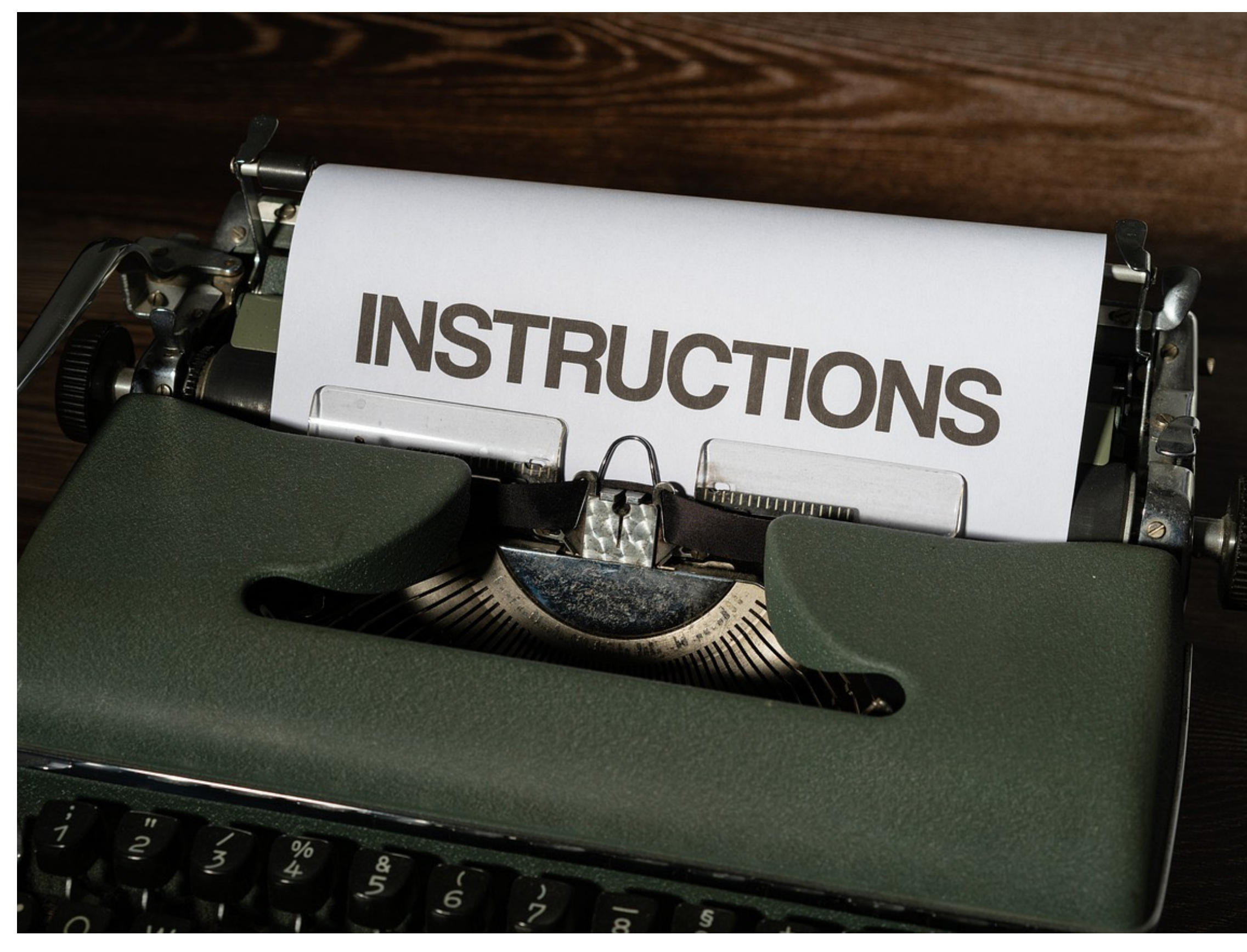

#### **2020 Anforderungen**

[viarami](https://pixabay.com/de/users/viarami-13458823/) - [Pixabay](https://pixabay.com/de/photos/anweisungen-training-lektion-regel-7239369/) - [CC0](https://creativecommons.org/share-your-work/public-domain/cc0/)

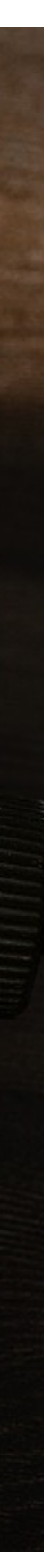

#### **Moderne Java Frameworks Kandidaten**

- Spring Boot (2014)
- WildFly Swarm / Thorntail (2015 2020)
- Micronaut (2018)
- Helidon (2018)
- Quarkus (2019)

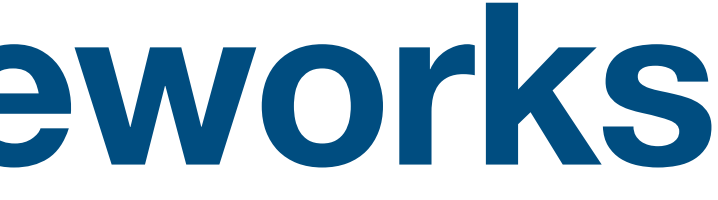

#### **Quarkus Supersonic Subatomic Java**

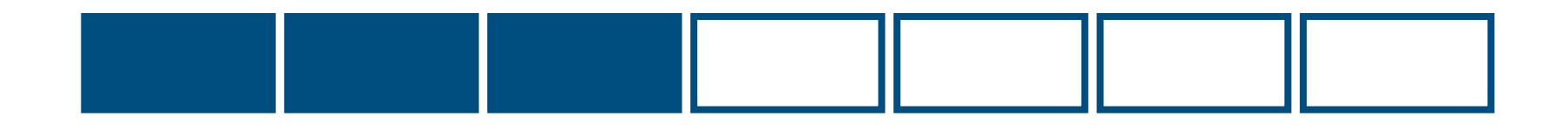

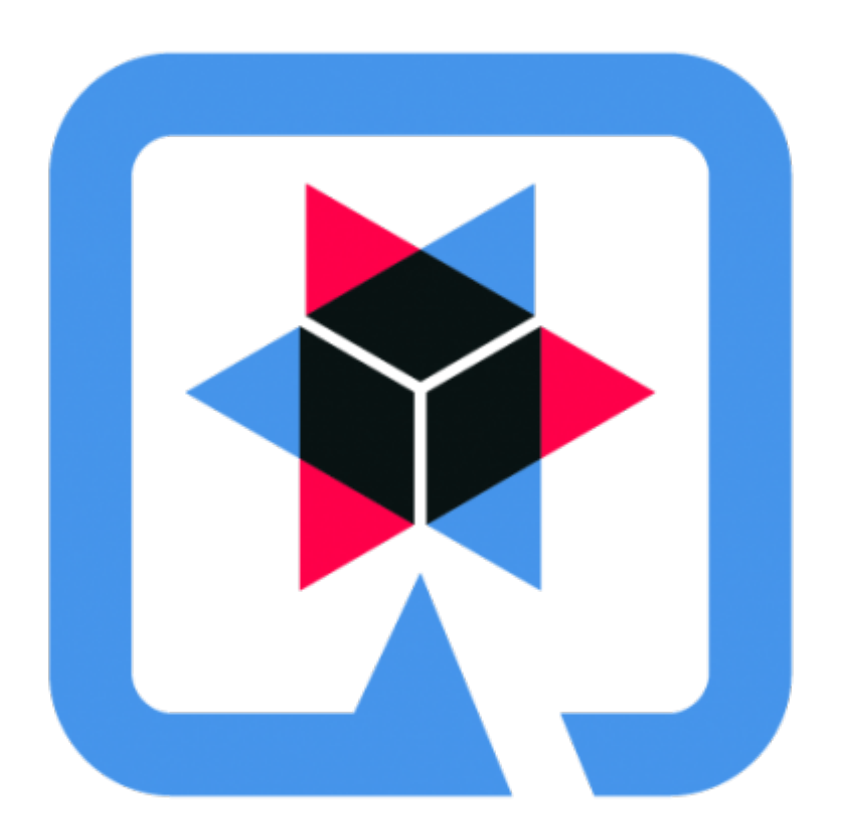

# QUARKUS

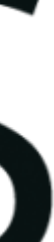

**https://quarkus.io/about/**

Quarkus was created to enable Java developers to create applications for a modern, cloud-native world. Quarkus is a Kubernetes-native Java framework tailored for GraalVM and HotSpot, crafted from best-of-breed Java libraries and standards.

#### **Was ist Quarkus?**

- Framework basierend auf den Jakarta EE Spezifikationen
- Laufzeitumgebung und Applikation in einem JAR
- Maven Plugin für Build-Time Optimization (no reflection) Aktionen werden zur Build-Zeit "vorverlegt"
- Plugins mit Support für weitere Technologien (Kafka, S3 Storage, …)
- Entwickler Modus

### **Warum Quarkus?**

- keine Umgewöhnung für Entwickler
- Unterstützung aller verwendeten JSRs
- Nutzung der gleichen Implementierungen wie JBoss
- "Support" von RedHat
- Developer Joy

#### **Wandlung zur** Quarkus Notwendige Anpassungen

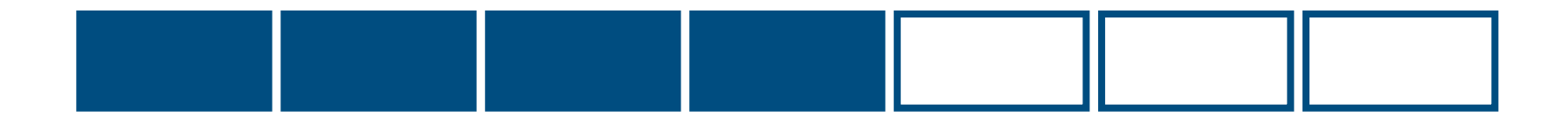

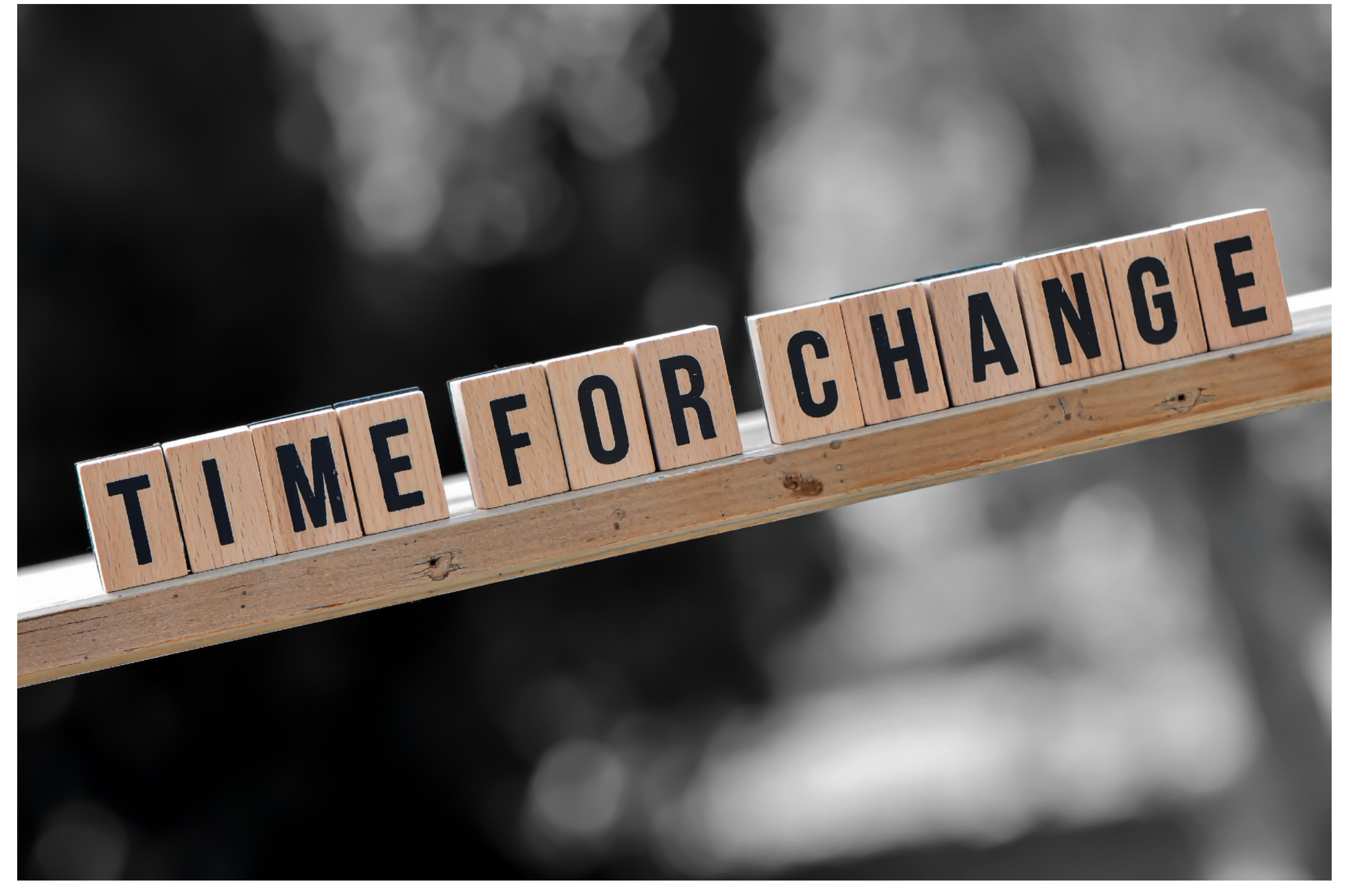

Alexas Fotos - Pixabay - CC0

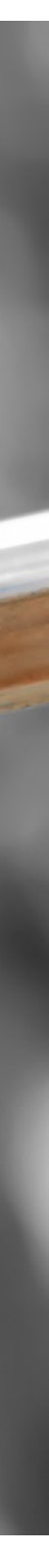

#### **Wandlung zur Quarkus Nutzung des Maven-Plugins**

<plugins> <plugin> <groupId>io.quarkus</groupId>  $\alpha$ artifactId>quarkus-maven-plugin $\alpha$ artifactId> <extensions>true</extensions> <executions> <execution> <goals> <goal>build /goal> <goal>generate-code</goal> /goals> /execution> /executions>  $\langle$ plugin> /plugins>

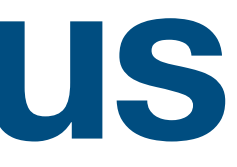

#### **Wandlung zu Quarkus Dependencies - Umstellung der pom**

<dependencyManagement> <dependencies> <dependency> <groupId>io.quarkus</groupId>  $\alpha$  <artifactId>quarkus-bom $\alpha$ artifactId>  $<$ version>1.7.1.Final $<$ version> <type>pom</type> <scope>import</scope> /dependency> /dependencies> /dependencyManagement> <dependencies> <dependency> <groupId>io.quarkus</groupId> <artifactId>quarkus-jsonb</artifactId>  $\triangle$ dependency> <dependency> <groupId>io.quarkus</groupId> <artifactId>quarks-undertow /artifactId> /dependency> . /dependencies>

<dependencyManagement> <dependencies> <dependency> <groupId>javax /groupId>  $\alpha$  <artifactId>javaee-api $\alpha$ artifactId> <version>7.0</version> /dependency> /dependencies> /dependencyManagement>

#### **Wandlung zu Quarkus Nutzung von JBoss Logging**

<dependencies> <dependency> <groupId>org.jboss.logging /groupId> <artifactId>commons-logging-jboss-logging /artifactId> /dependency> <dependency>  $\leq$ groupId>org.apache.logging.log4j $\leq$ groupId> <artifactId>log4j-api /artifactId> /dependency> <dependency> <groupId>org.jboss.logmanager</groupId> <artifactId>log4j2-jboss-logmanager /artifactId> /dependency> /dependencies>

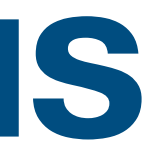

#### **Wandlung zu Quarkus No Reflection**

- "build-time" CDI
- Alle benötigten Beans müssen annotiert werden

@Dependent public class ThymeleafFactory { }

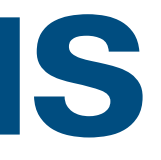

#### Wandlung zu Quarkus **Datasources - andere Annotation**

**@Inject** private final EntityManager em;

#### **Wandlung zu Quarkus Datasources - application.properties statt persistence.xml**

quarkus.datasource.db-kind=mssql quarkus.datasource.username=SA quarkus.datasource.password=sqlserver2019! quarkus.datasource.jdbc.url=jdbc:sqlserver://localhost:1433;databaseName=ACME quarkus.datasource.jdbc.driver=com.microsoft.sqlserver.jdbc.SQLServerDriver

#### Nutzen von Quarkus Wo wir uns doch umstellen mussten.

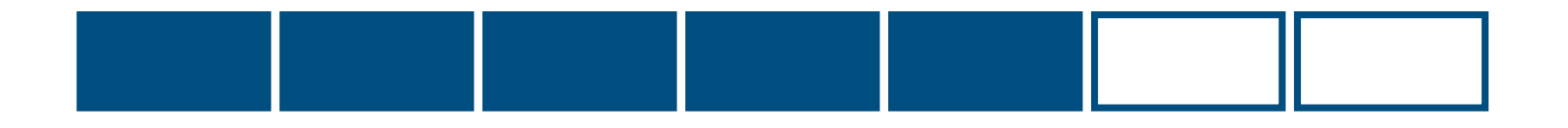

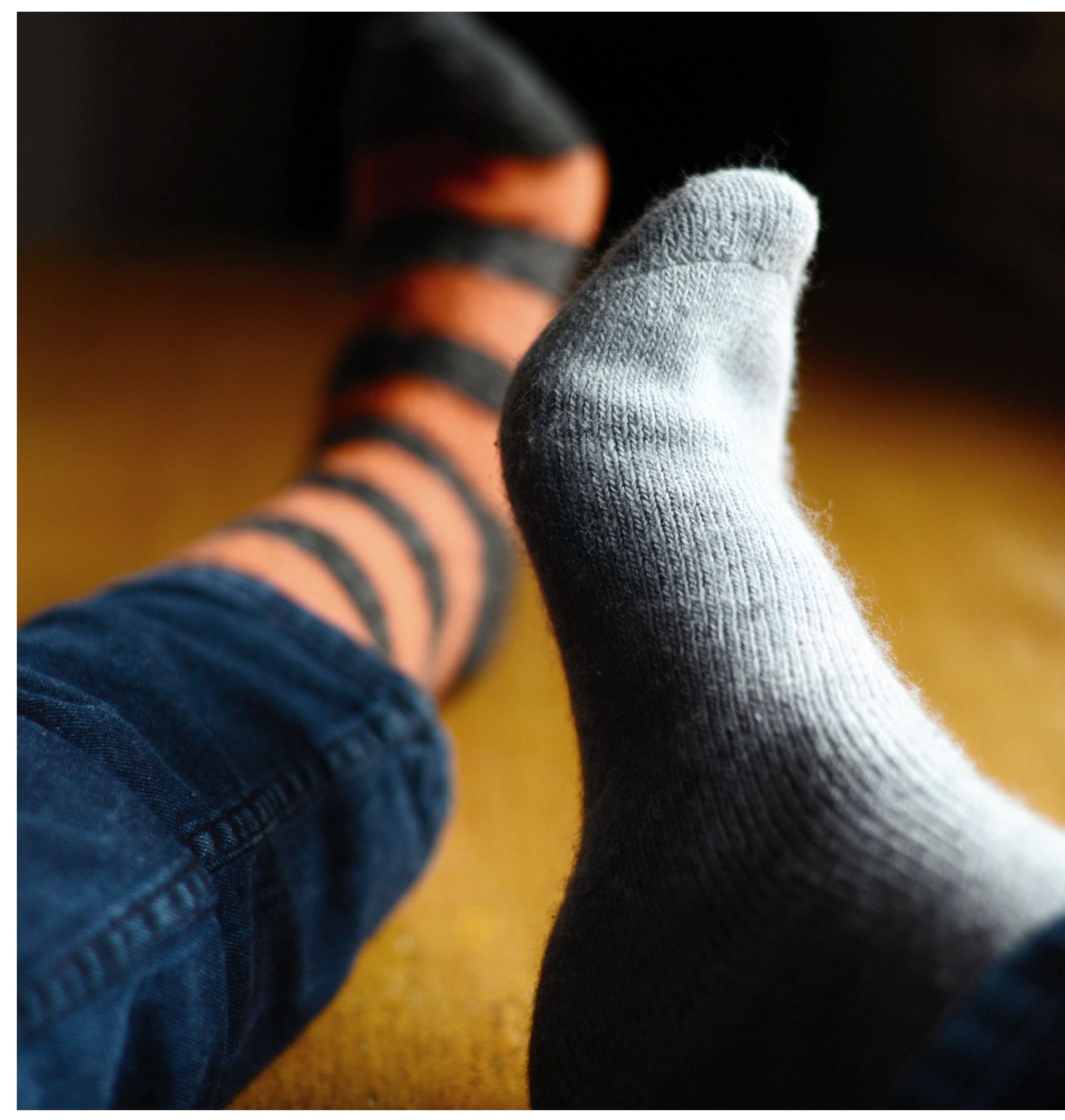

congerdesign - Pixabay - CC0

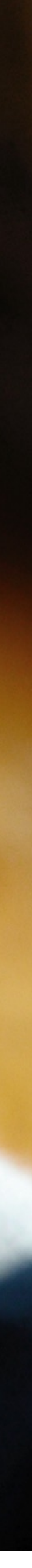

#### **Besonderheiten CDI Injection**

- Annotation kann wegfallen und trotzdem wird injiziert
- Quarkus möchte package private field injection

#### **Besonderheiten CDI Injection**

```
@ApplicationScoped
public class CounterBean {
     private CounterService service;
     @ConfigProperty(name = "service.logging")
     boolean enableLog;
     CounterBean(CounterService service) { 
       this.service = service;
     }
```
}

#### **Besonderheiten Build-Time und Run-Time Konfiguration**

- Es kann nicht alles zur Run-Time konfiguriert werden.
- 
- JDBC-Treiber zur build-time

• Gewisse Einstellungen werden nur zur Build-Time durchgeführt / beachtet

#### Quarkus Was wir nicht mehr missen möchten.

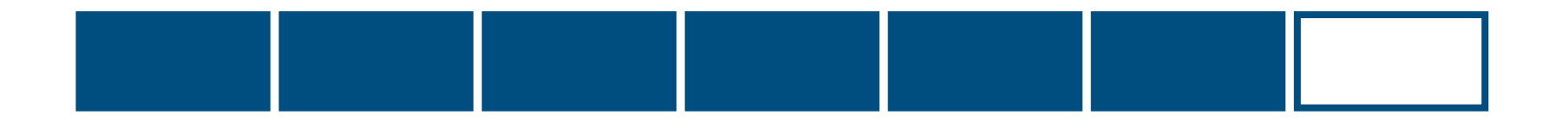

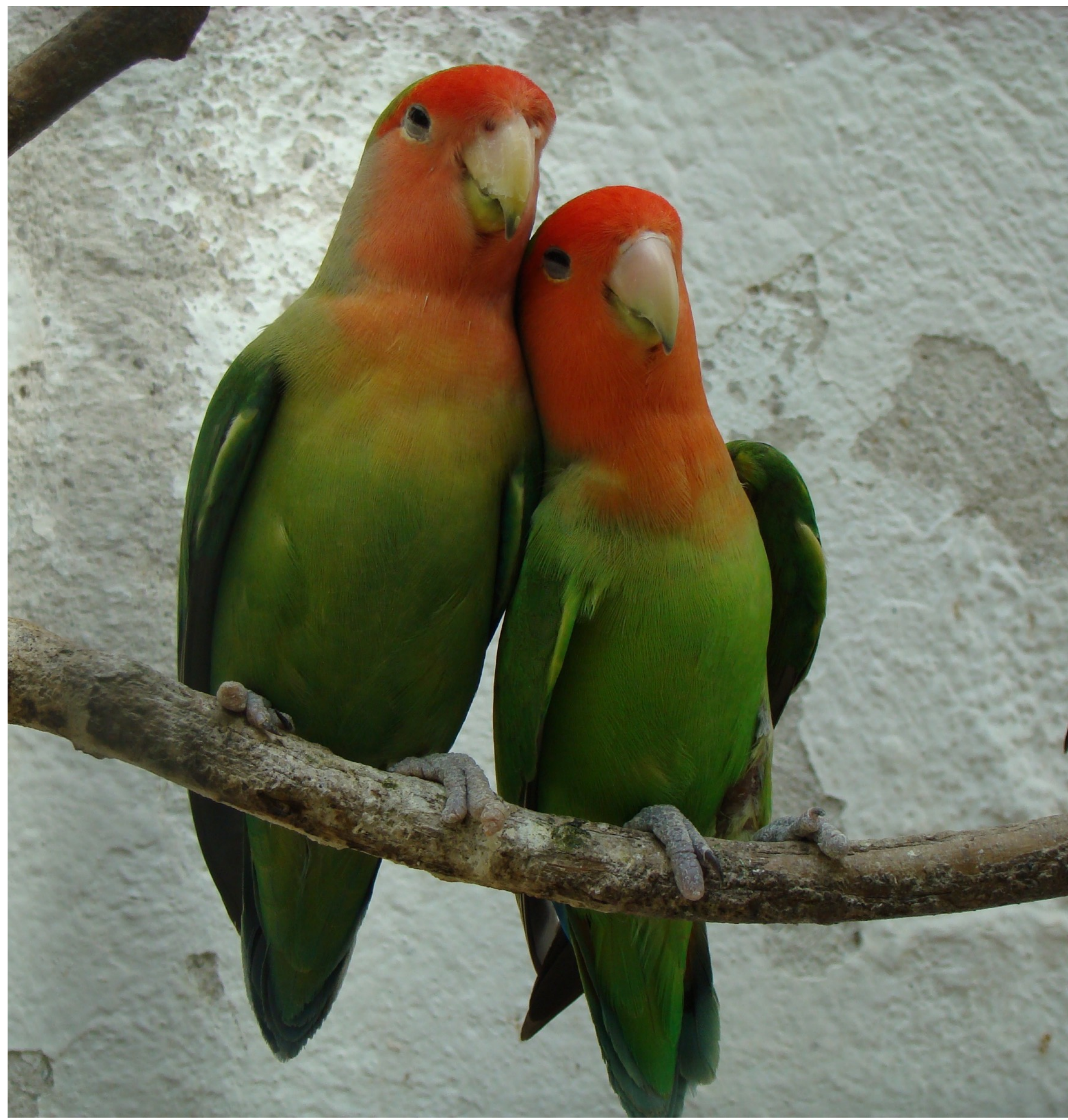

moviephile - Pixabay - CC0

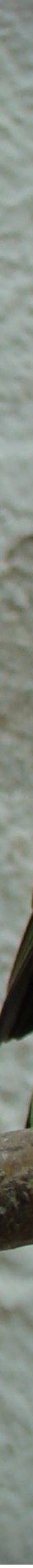

- Live Coding sehr schnelle Change Zyklen
- Dev Services Dependencies werden hochgefahren (Testcontainers)

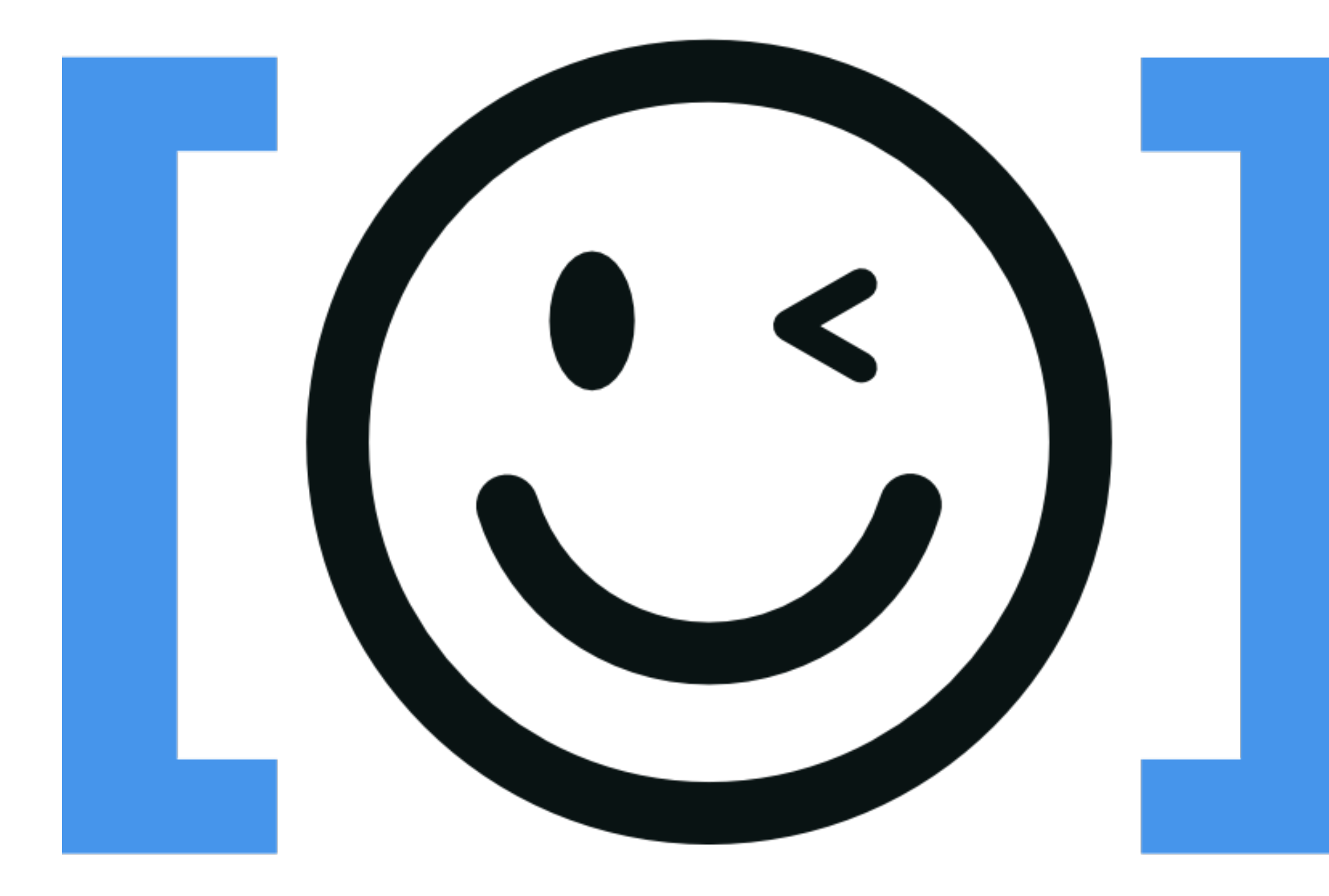

#### **Developer Joy Quarkus Highlights**

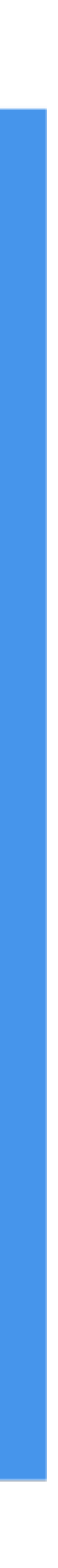

#### **Quarkus Highlights Quarkus-Test**

- Tests gegen / in der laufenden Applikation
- Injection von Mocks

- "Integration" von Test-Containers
- Hochfahren von Mocks (WireMock)
- Injizierung der geänderten Konfiguration (Port)
- Maven + Docker = vollständige (Test-)Umgebung

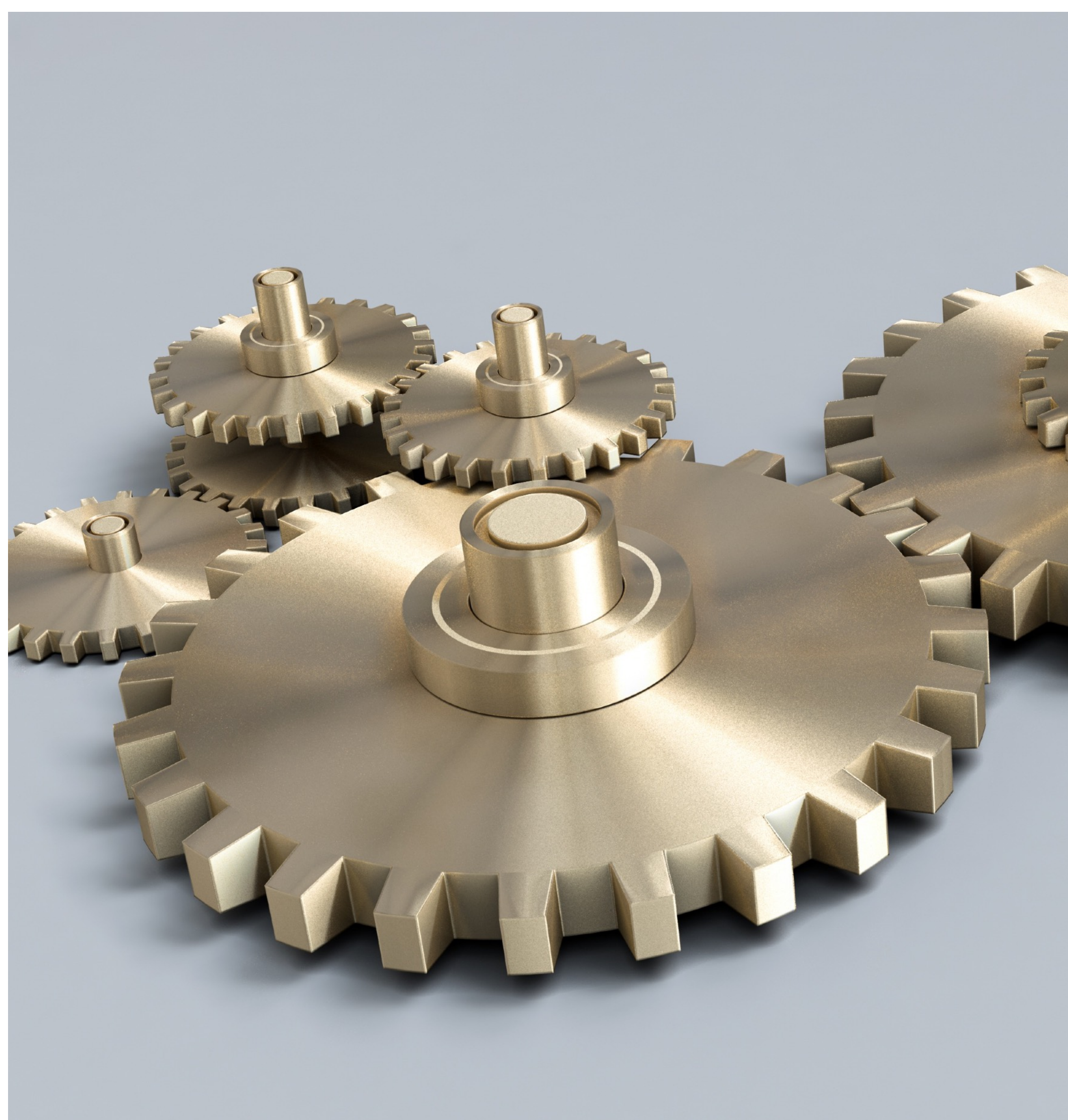

#### **Dev-Services Quarkus Highlights**

[qimono](https://pixabay.com/de/users/qimono-1962238/) - [Pixabay](https://pixabay.com/de/illustrations/zahnr%C3%A4der-ausr%C3%BCstung-rad-maschine-2125181/) - [CC0](https://creativecommons.org/share-your-work/public-domain/cc0/)

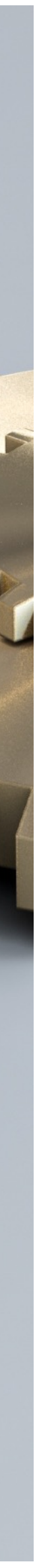

- unterschiedliche Szenarien
- z.B. JPA und S3
- Alle Tests eines Profiles werden nacheinander abgearbeitet = kein Neustart

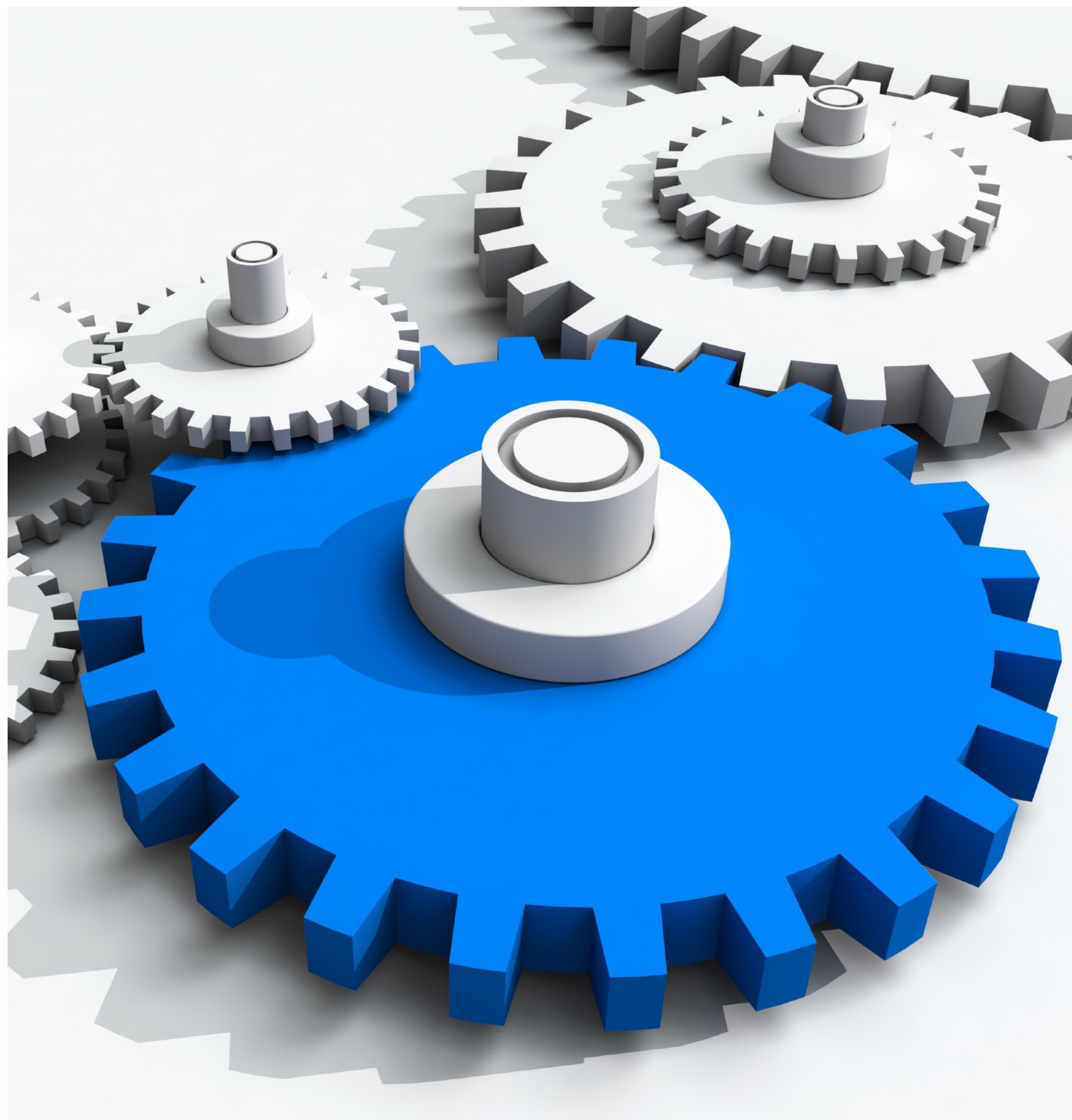

#### **Test-Profiles Quarkus Highlights**

[qimono](https://pixabay.com/de/users/qimono-1962238/) - [Pixabay](https://pixabay.com/de/illustrations/zahnr%C3%A4der-ausr%C3%BCstung-rad-maschine-2125183/) - [CC0](https://creativecommons.org/share-your-work/public-domain/cc0/)

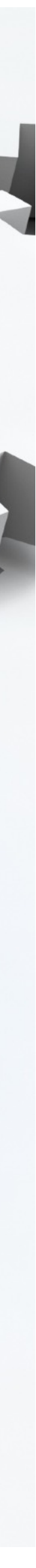

#### **MicroProfile Config Quarkus Highlights**

- Konfiguration wie man es möchte
- verschiedene (hierarchische) **Quellen**
- Konvention für Konfigurationsdatei
- Komplexe Objekte

# MICROPROFILE

#### **Quarkus Highlights Plugin für JSON Logging**

- Plugin aus dem Quarkiverse
- Erweiterung des Log Records
- Anpassung der Felder pro Log-Message möglich
- Log4j2 Unterstützung für Context

#### <dependency> <groupId>io.quarkiverse.loggingjson</groupId>  $\alpha$  -artifactId>quarkus-logging-json $\alpha$ artifactId>  $<$ version>1.1.1 $<$ /version> /dependency>

quarkus.log.json.console.enable=true quarkus.log.json.log-format=default quarkus.log.json.additionalfield.serviceName.value=acme-server quarkus.log.json.additional-field.stage.value=dev

#### Fazit Wir würden es wieder tun.

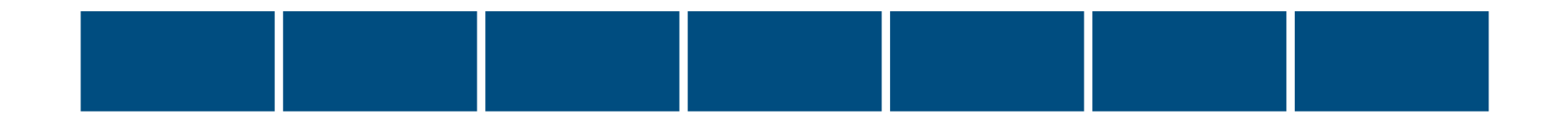

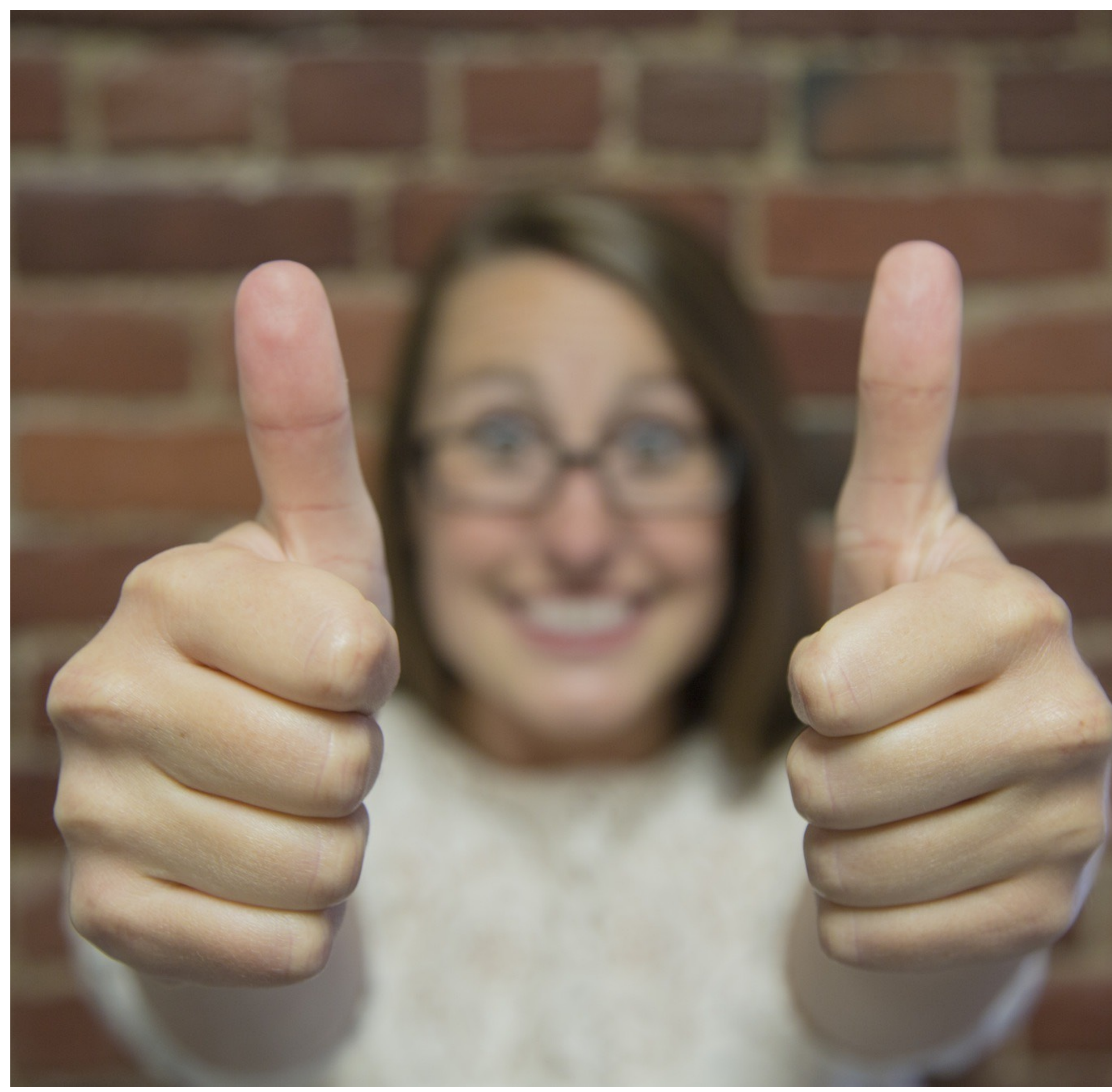

carloscuellito87 - Pixabay - CC0

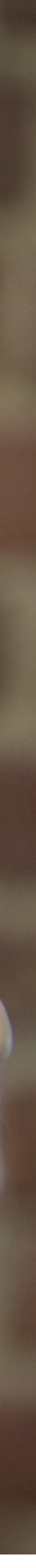

- Maven Profil für Quarkus und JBoss
- Quarkus mit Handbremse
- wurde bald aufgegeben gegenüber einen JBoss Fork

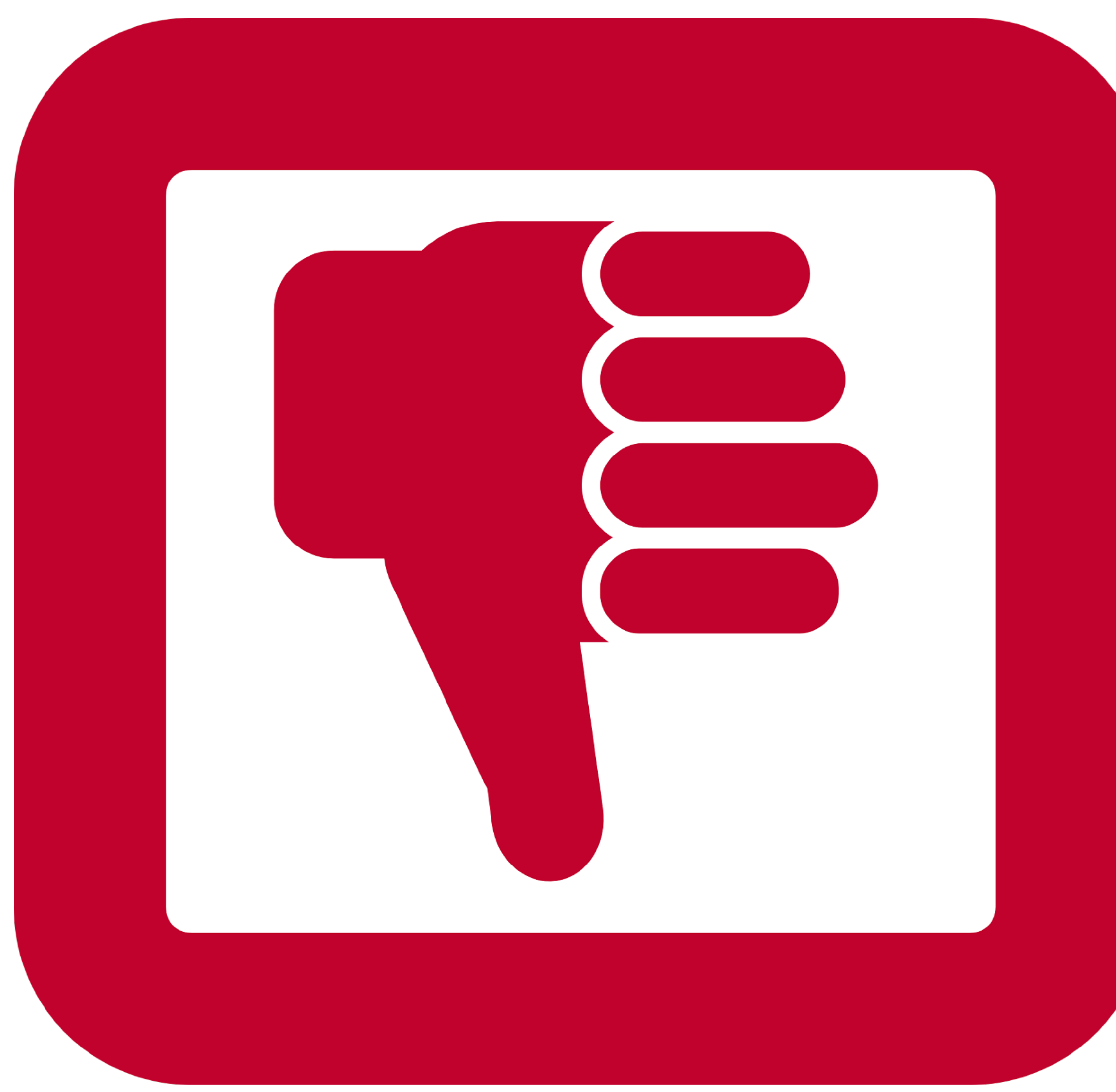

[OpenClipart-Vectors](https://pixabay.com/de/users/openclipart-vectors-30363/) - [Pixabay](https://pixabay.com/de/vectors/schlecht-hand-nieder-rot-daumen-157437/) - [CC0](https://creativecommons.org/share-your-work/public-domain/cc0/)

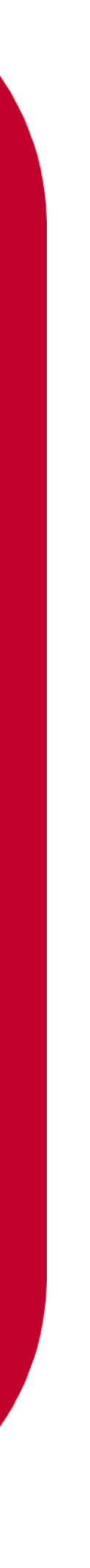

#### **Was machte Probleme?**

- Migration konnte innerhalb von Tagen umgesetzt werden
- Kein Anpassung am eigentlichen Code (nur Annotationen)

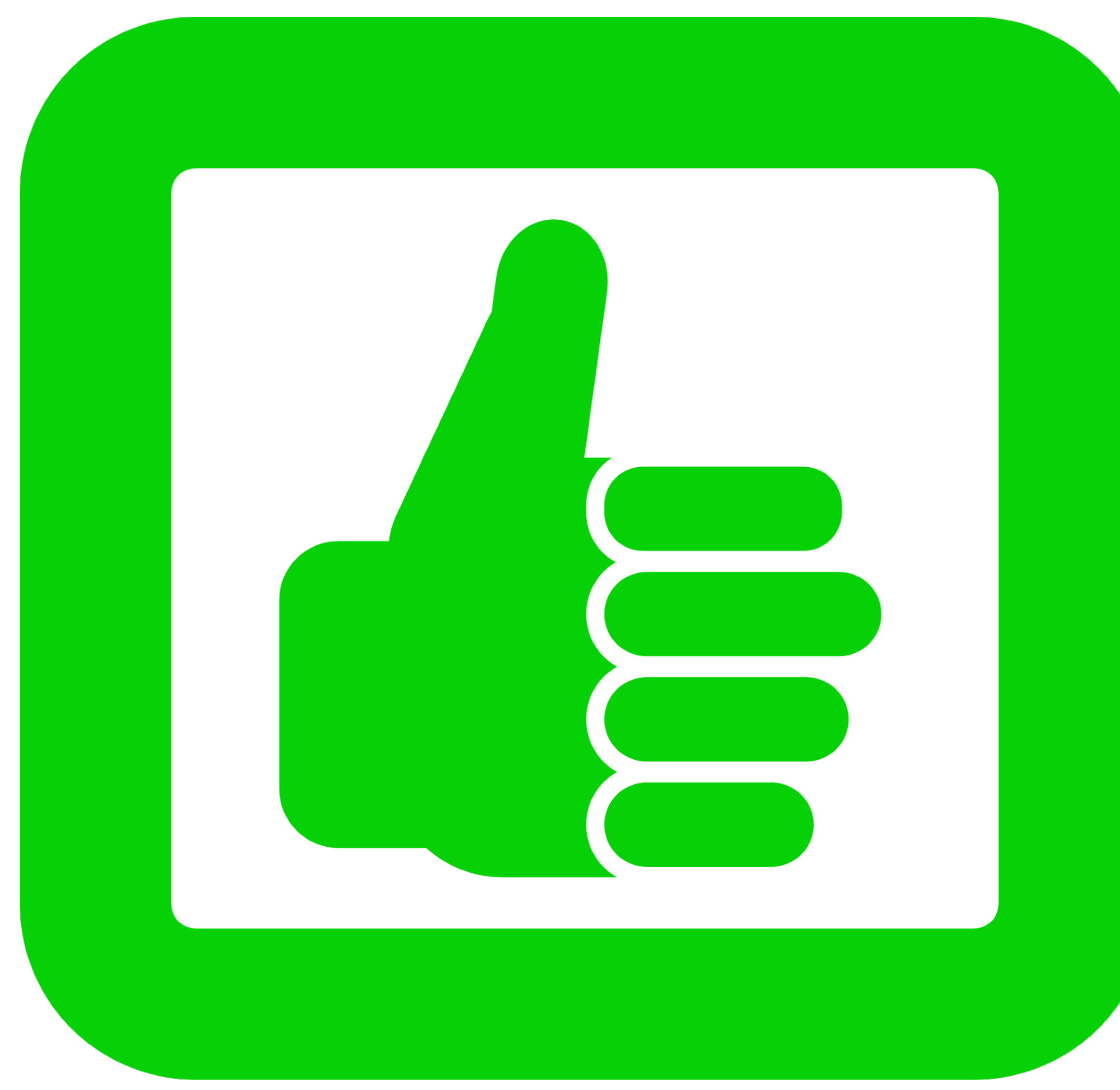

#### **schnelle Migration Was lief gut?**

[OpenClipart-Vectors](https://pixabay.com/de/users/openclipart-vectors-30363/) - [Pixabay](https://pixabay.com/de/vectors/gut-hand-hoch-gr%C3%BCn-daumen-157436/) - [CC0](https://creativecommons.org/share-your-work/public-domain/cc0/)

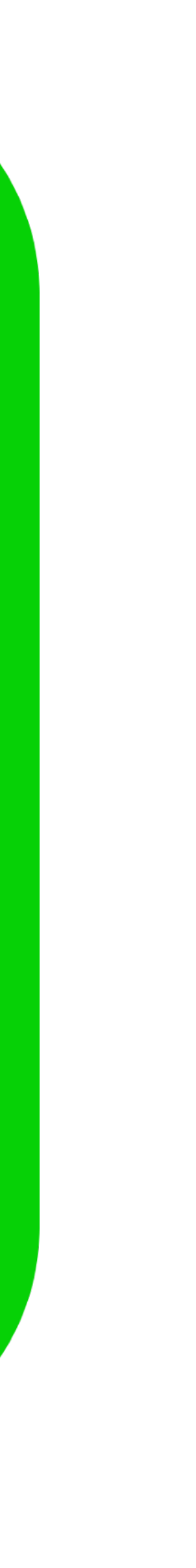

- Sofortige Akzeptanz durch Nutzung von Dev-Mode & Co
- "Hunger" nach weiteren Features von Quarkus
- Sehr flache Lernkurve für Jakarta EE Entwickler

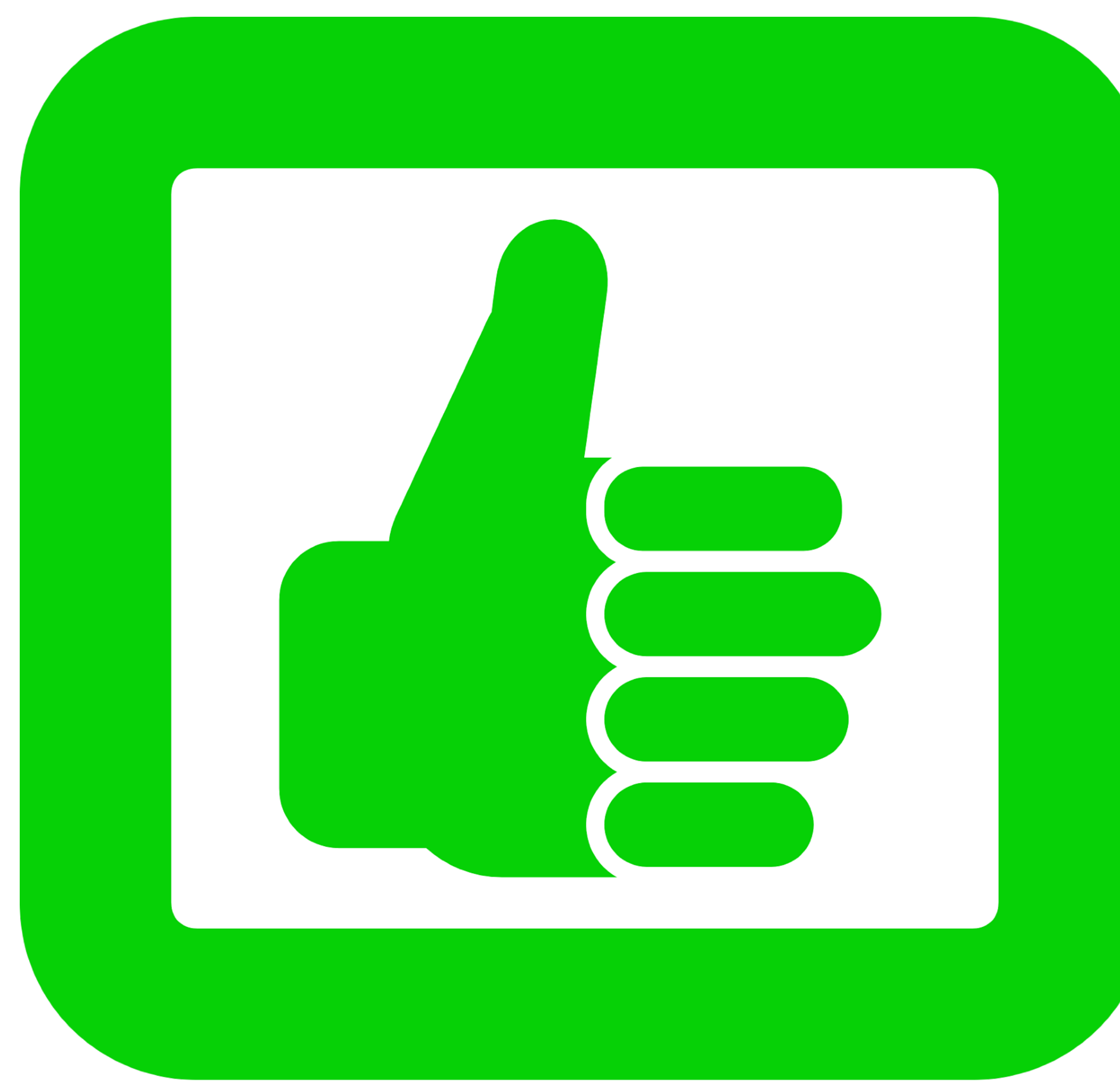

#### **Developer Joy Was lief gut?**

[OpenClipart-Vectors](https://pixabay.com/de/users/openclipart-vectors-30363/) - [Pixabay](https://pixabay.com/de/vectors/gut-hand-hoch-gr%C3%BCn-daumen-157436/) - [CC0](https://creativecommons.org/share-your-work/public-domain/cc0/)

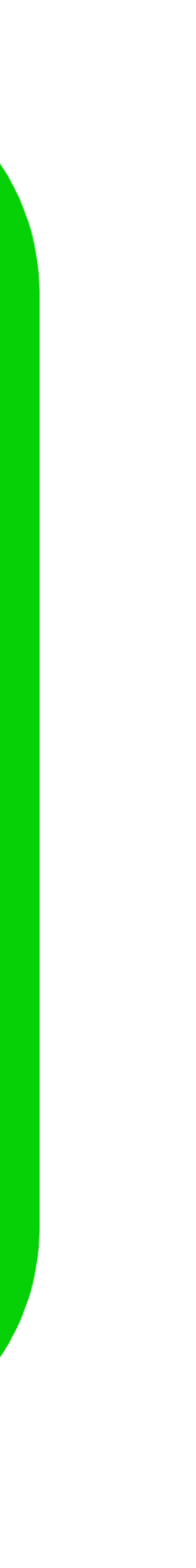

#### **schnelle Nutzung von neuen Features**

- Features konnten sofort genutzt werden
- Plugins haben Integration in neue Infrastruktur (S3, Kafka) erleichtert

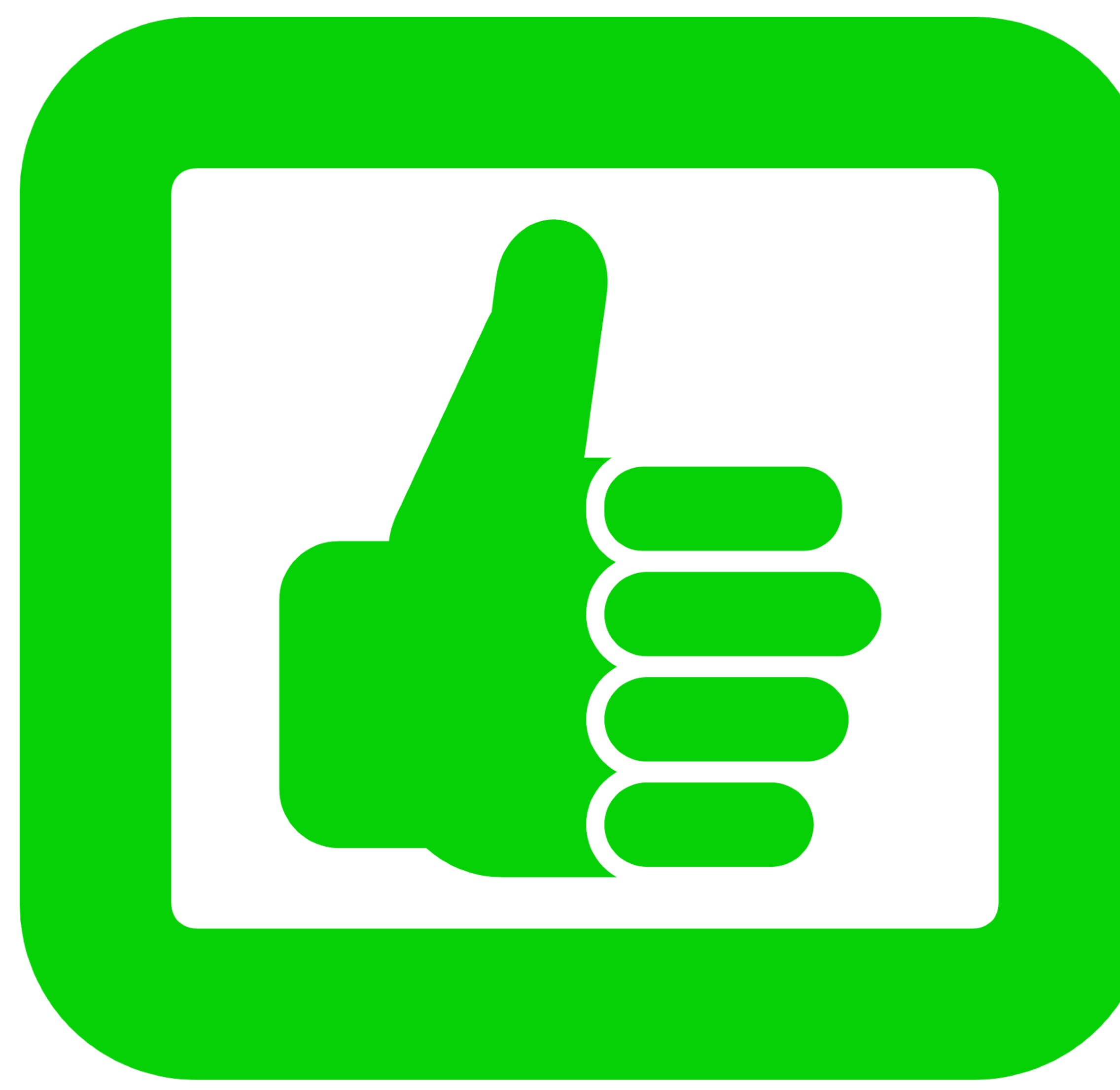

[OpenClipart-Vectors](https://pixabay.com/de/users/openclipart-vectors-30363/) - [Pixabay](https://pixabay.com/de/vectors/gut-hand-hoch-gr%C3%BCn-daumen-157436/) - [CC0](https://creativecommons.org/share-your-work/public-domain/cc0/)

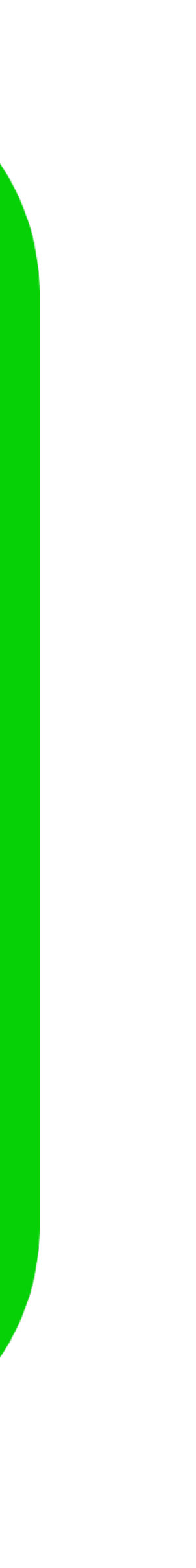

## **Was lief gut?**

# <span id="page-40-0"></span>Quarkus - Jakarta EE in der Cloud

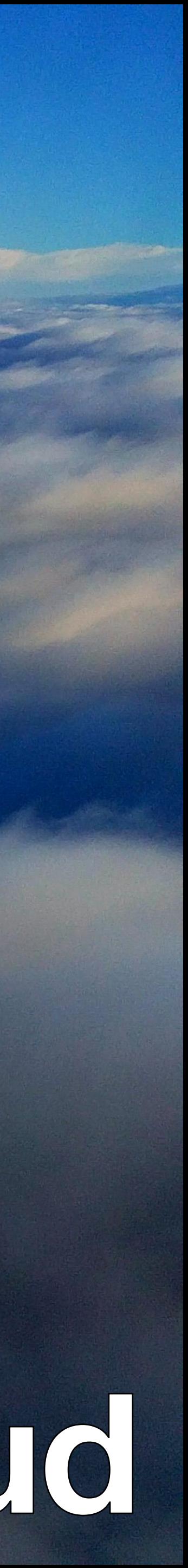

#### **Bildnachweis**

- [Eine Reise in die Cloud](#page-2-0): [Crysis Rubel](https://flickr.com/photos/crysisrubel/) - [A Journey by Cloud](https://flickr.com/photos/crysisrubel/15041360290/in/photolist-oV9Uo7-2WF9rY-o6EfMs-26B4L7-3163PJ-bWaoVE-5cxdwi-9HUKVZ-pqR2q9-kD38cv-JxVU7o-9kDJgQ-nM3A72-RDBQZW-N7C7CU-ijz2Tx-qQEy1F-MhVRt-fpavys-p9FaUM-cfr92A-paV5tx-m4L2ct-NJnJYU-frNqUw-bhFotc-pEP8cR-pfJaB6-7w2KWV-6qqTra-2ajDUV2-dhtzRx-HEHCce-aSx8En-dEMum8-ncWPWN-oLLEmw-pJQzxN-94jAhs-BEVoYr-nrgeV-7Rikz8-qqgrZm-by9maG-hKPKB-pFDm7j-cPy7YE-4fdHGm-bGir1t-azj731/) [CC BY 2.0](https://creativecommons.org/licenses/by/2.0/)
- [Jakarta EE für die Cloud](#page-40-0): [Vicuna R](https://flickr.com/photos/144510328@N03/) Über den Wolken... [CC BY-SA 2.0](https://creativecommons.org/licenses/by-sa/2.0/)